**WAVNormalizer Torrent (Activation Code) Free Download For Windows [2022-Latest]**

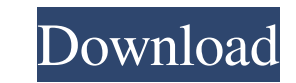

# **WAVNormalizer Crack PC/Windows [March-2022]**

WAVNormalizer is a lightweight audio normalizing tool. This utility will allow you to fix volume problems in your audio files. WAVNormalizer works on WAV files only, no other types of files supported. It is a free, standal software's installation is very easy, you only need to download the installer from the bottom of this page and execute it. The program will take about 1 minute to launch. WAVNormalizer Installer (CNET Download.com) WAVNorm in a WAV file - Defines the maximum volume in a WAV file - Set maximum volume in a WAV file - Allows you to normalize files with similar length - Provides you with a backup - Allows you to change volume and set maximum vol volume WAV file - Allows you to create a normal volume WAV file - Supports all versions of Windows operating system, including 7, 8, and 10 - Supports Windows Vista, 7, 8, 10 - Does not have any known side effects WAVNorma loud or too low. Using the program, you can select the maximum volume in a WAV file, and it will adjust the volume in the same file to this maximum volume. The maximum volume can be set at a percentage of the original volu software creates a maximum volume file with the same duration as the original file. To create a maximum volume file, you can set the program to adjust the volume to a maximum value, or you can select the maximum value in t original file. When using the maximum value, the maximum volume is set at the selected value in the software interface. WAVNormalizer will automatically adjust the volume in a file to the maximum volume that you have set.

Professional video editing software for advanced users. RECORD, EDIT, TRACK, SHAPE and LINK Macro features allow the editing of video in a non-linear manner. SPECIAL FILTERS, LAYER, RECORD, EDIT, TRACK, SHAPE and LINK macr VIEWER and KEYWORD MATCHING provides users with efficient access to the video and picture files and also enables the user to extract text and pictures from video files. Features: - Easy to use- One-stop solution- Automated easily. Just select some images on your computer and use this software to watermark images. BlueNet FCM is a file converter for both Windows and Mac that allows you to convert files in many different ways. The software can file converter for both Windows and Mac that allows you to convert files in many different ways. The software can help you transfer files of various formats between your PC, Mac and server. You can also transfer files via Windows now. Video compression: It is able to process all video formats including MPEG-2, H.264, WMV, AVI, FLV, VOB, M2TS, ASF, QT, etc. Image compression: It is able to compress all image formats including JPG, JPEG, TIF, FLAC, etc. More... CD to MP3 Converter: One more application that you can install on your computer is CD to MP3 Converter. It is one of the applications that are free from the developer and can convert any audio CDs into M audio CDs. Flat File to Database: There is a flat file to database conversion application that you can also install on your 1d6a3396d6

## **WAVNormalizer [Latest] 2022**

#### **WAVNormalizer**

Allows you to use keyboard macros. This is a system component that allows programs to be activated by pressing a combination of keys. It is often used in games and other applications. Get KEYMACRO Download: published:19 Ju some corrections and changes to some sample wav files from the AudioLibrary. The files are in c#. I try to open the file in Audacity and then click on "Open as New Track" to have them all in the same track. I select them t like the original recording in a normal room. But when I do this some of the songs have a weird sound and the vocals sometimes are out of tune. It's better when they are not mixed with the original song. When I listen to t Audacity to mix everything together but I think it would be easier to do everything in this app. Is it possible? Maybe some of you have already done that? I can't seem to make it work. The best part of that project is that gives them the understanding and confidence that they are doing cool things in the world! For more info and resources on this project: published:01 Sep 2015 views:4 This video shows you a very quick and easy way to make yo Get more info here published:05 Dec 2015 views:5

#### **What's New In WAVNormalizer?**

Description: While looking for the most reliable way to convert an audio CD to a WAV file, you've stumbled upon a certain program, with its name fitting it perfectly, since it's capable of such an operation. In case you've process Before you can start the conversion process, it's best to make a copy of the original file, and to mark the file you want to convert as a duplicate. Before that, we must find out the size and duration of the CD, us started automatically after the size and duration are found. In case the application doesn't find an audio CD drive, you can define one and click on the icon in the bottom-left corner to start the conversion process. You'l to change the number of bits per sample used, as well as the output type. Converting an audio CD to WAV files The benefits In case you use a certain program to convert an audio CD, it's likely to impact your sound quality, an original file and converts it to a WAV file with the same parameters used during the original conversion. In case the settings differ, the program will use those values. However, if everything matches, the WAVNormalizer audio quality be the same, but the process will take place in a matter of seconds and you can do it multiple times, without worrying about the risk of damaging the data. Not that the application limits the number of file c encoder and specify the number of bits per sample and channels, with the third one being used to set a destination folder for the WAV file. One last thing, make sure you get the maximum size for the WAV file in case you go to handle WAV files, it's recommended to take a look at

## **System Requirements:**

Minimum: OS: Windows 7 64-bit Processor: Intel Core i3-2100, AMD Phenom II X3 720T or better Memory: 2 GB RAM Graphics: NVIDIA GeForce GTX 260 (256MB) or ATI Radeon HD 3470 DirectX: Version 9.0c Storage: 13 GB available sp interface mode if you do not have a graphical adapter installed.

<https://myipatovo.ru/wp-content/uploads/2022/06/kafealf.pdf> <https://www.websitegang.info/packed-file-searcher-0-8-3-crack-for-pc/> <https://fortymillionandatool.com/?p=1689> <http://www.fuertebazar.com/2022/06/07/pixfiler-2-04-0452-free-license-key-free-3264bit-updated-2022/> [http://www.fithotech.com/wp-content/uploads/2022/06/Wikimedia\\_Commonplace.pdf](http://www.fithotech.com/wp-content/uploads/2022/06/Wikimedia_Commonplace.pdf) <http://clubonlineusacasino.com/wp-content/uploads/2022/06/gianalb.pdf> <https://www.centrodanzaborello.it/movie-folder-big-pack-crack-for-windows/> [https://patmosrestoration.org/wp-content/uploads/2022/06/Flame\\_Painter.pdf](https://patmosrestoration.org/wp-content/uploads/2022/06/Flame_Painter.pdf) <https://drmarcelougarte.com/wp-content/uploads/2022/06/Expresii.pdf> [https://blogup.in/upload/files/2022/06/A92lshVSVieRnwlxI55v\\_07\\_f3cfb2b9a19ec1ff30a2abbf4489d9b7\\_file.pdf](https://blogup.in/upload/files/2022/06/A92lshVSVieRnwlxI55v_07_f3cfb2b9a19ec1ff30a2abbf4489d9b7_file.pdf) <https://teegroup.net/sprinxcrm-free-edition-13-8-7-crack-with-keygen/> <https://csermoocf6ext.blog/2022/06/07/mergeexcel-crack-free-download/> <https://virksomhedsoplysninger.dk/proxy-manager-crack-3264bit-latest/> [https://elegatestore.com/wp-content/uploads/2022/06/News\\_Flash\\_500\\_Standalone\\_Application.pdf](https://elegatestore.com/wp-content/uploads/2022/06/News_Flash_500_Standalone_Application.pdf) [https://fantasyartcomics.com/wp-content/uploads/2022/06/Program\\_Lock\\_Pro.pdf](https://fantasyartcomics.com/wp-content/uploads/2022/06/Program_Lock_Pro.pdf) [https://www.samartheducation.org/wp-content/uploads/2022/06/WebCam\\_Monitor.pdf](https://www.samartheducation.org/wp-content/uploads/2022/06/WebCam_Monitor.pdf) <https://csvcoll.org/portal/checklists/checklist.php?clid=12246> <http://dox.expert/?p=12901> <https://hotelheckkaten.de/2022/06/07/sharks-rt-crack-serial-number-full-torrent-free-download/> <https://antiquesanddecor.org/bootstrapper-manifest-generator-1-1-9-product-key/>